# NPRG065: Programming in Python Lecture 9

#### http://d3s.mff.cuni.cz

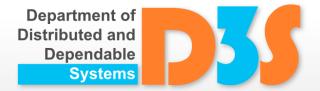

Tomas Bures Petr Hnetynka

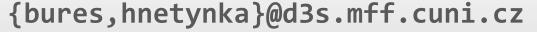

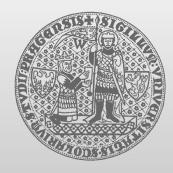

**CHARLES UNIVERSITY IN PRAGUE** 

faculty of mathematics and physics

# Visibility

- No visibility modifiers like in Java, C++,...
  - everything is public
- Attributes starting with \_ should be considered as private (better call them internal)
- Name mangling partial support for private attributes
  - identifier \_\_\_xxx (at least two leading underscores, at most one trailing underscore) is textually replaced with classname xxx

Examine and run mangling.py

# **Interfaces and Polymorphism**

- Structural subtyping
  - aka "Duck typing"
    - "If it walks like a duck and quacks like a duck, it must be a duck."

- There is not language construct for an interface
  - This means that interfaces form an implicit contract that is captured by comments and documentation

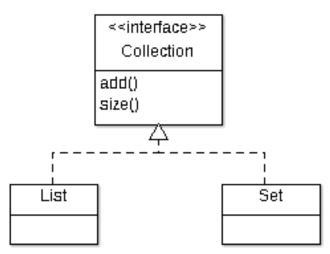

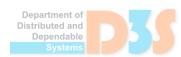

# **Interfaces and Polymorphism**

```
class List:
   def add(item): ...
   def size(): ...
```

```
class Set:
   def add(item): ...
   def size(): ...
```

```
def add_to_collection(collection, item):
    collection.add(item)

ls = List()
st = Set()

item = get_item()
add_to_collection(ls, item)
add_to_collection(st, item)
```

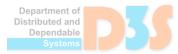

#### **Note on Inheritance**

- In statically-typed languages, inheritance combines two different features
  - Subclassing
    - Forming a class based on a previous class
    - The aim is to reuse code
  - Subtyping
    - A type may be used in places where supertype is expected
    - The aim is polymorphism
- In Python, however, inheritance brings only subclassing
  - Subtyping is handled at runtime based on method lookup
    Department Distributed at Principle of the Principle of the

# **Properties**

- Recommendation
  - directly access object variables
    - i.e., not to use getters and setters
- Sometimes getter and/or setters are necessary
  - e.g., read-only values, computed values, changes in subclasses,...
- Solution => properties
  - property ~ variable with getter, setter and deleter

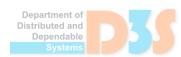

### **Properties**

```
class C:
    def init (self):
        self._x = None
    def getx(self):
        return self. x
    def setx(self, value):
        self._x = value
    def delx(self):
        del self. x
   x = property(getx, setx, delx, "'x' property.")
```

- Not all of the getter, setter and deleter are necessary
  - can be None

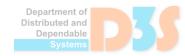

# **Properties**

Easier specification – via @property decorator

```
class C:
    def init (self):
        self. x = None
    @property
    def x(self):
        """'x' property."""
        return self. x
    @x.setter
    def x(self, value):
        self. x = value
    @x.deleter
    def x(self):
                                              See
        del self. x
                                           properties.py
```

Ω

#### staticmethod

- Methods without self
  - similar static methods in Java and C++
  - methods logically belonging to a class but do not access any object variables

```
class C:
    @staticmethod
    def show(msg):
        print(msg)

See
    static.py
```

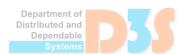

#### **Abstract Base Classes**

- Module abc
- Support for "interfaces" and methods that must be implemented in subclasses

```
import abc
class PluginBase(abc.ABC):
    @abc.abstractmethod
    def process(self, input):
           pass
class ToUpperPlugin(PluginBase):
    def process(self, input):
                                           Examine and run
           return input.upper()
                                          abstract base.py
```

#### **Abstract Base Classes**

- collections.abc
  - special module for collection like classes

| ABC             | Inherits from                    | Abstract<br>Methods                 | Mixin Methods                                                                  |
|-----------------|----------------------------------|-------------------------------------|--------------------------------------------------------------------------------|
| Container       |                                  | contains                            |                                                                                |
| Hashable        |                                  | hash                                |                                                                                |
| Iterable        |                                  | iter                                |                                                                                |
| Iterator        | Iterable                         | next                                | iter                                                                           |
| Reversible      | Iterable                         | reversed                            |                                                                                |
| Generator       | Iterator                         | send, throw                         | close,iter,next                                                                |
| Sized           |                                  | len                                 |                                                                                |
| Callable        |                                  | call                                |                                                                                |
| Collection      | Sized,<br>Iterable,<br>Container | contains,<br>iter,<br>len           |                                                                                |
| Sequence        | Reversible,<br>Collection        | getitem,<br>len                     | contains,iter,reversed, index, and count                                       |
| MutableSequence | Sequence                         | getitem,setitem,delitem,len, insert | Inherited Sequence methods and append, reverse, extend, pop, remove, andiadd   |
| ByteString      | Sequence                         | getitem,<br>len                     | Inherited Sequence methods                                                     |
| Set             | Collection                       | contains,<br>iter,<br>len           | le,lt,eq,ne,gt,ge,and,or,sub,xor, and isdisjoint                               |
| MutableSet      | Set                              | contains,iter,len, add, discard     | <pre>Inherited Set methods and clear, pop, remove,ior,iand,ixor, andisub</pre> |

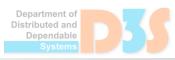

#### Enum

- Module enum
  - enum ~ a class with several named constants

```
from enum import Enum
class Color(Enum):
    RED = 1
    GREEN = 2
    BLUE = 3
a = Color.RED
if a is Color.RED:
    print("is red)
                                           Examine and run
for color in Color:
    print(color)
                                             enums.py
```

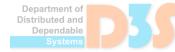

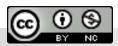